## LECTURE 25

#### Theory and Design of PL (CS 538) April 22, 2020

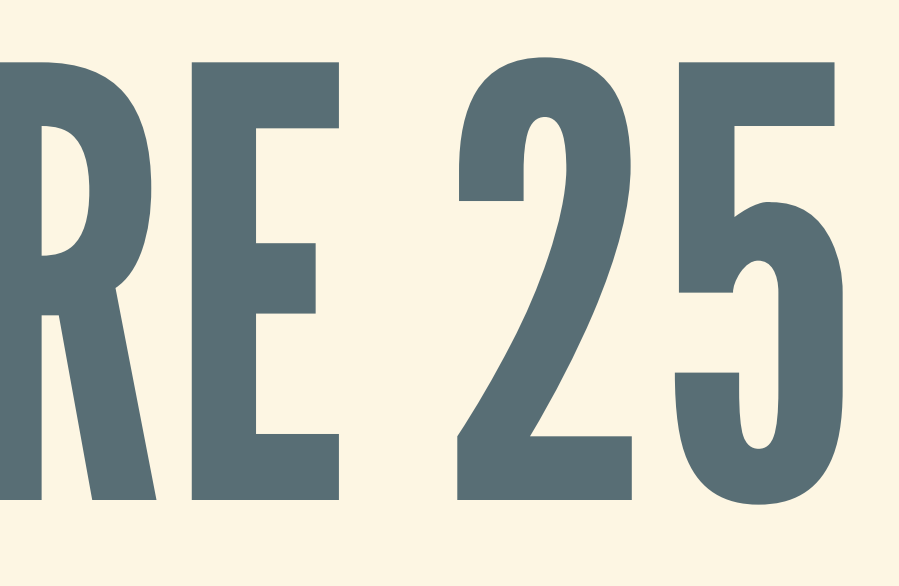

# SCHEDULING NOTES

### TAKEHOME FINAL: MAY 4(MONDAY)

- Covers up to next Monday (inclusive)
- Open notes/computer/internet
- 
- Think: mini versions of HW/WR assignments You will have 24 hours to complete it **Don't spend 24 hours on it**

*Stay tuned for more detailed instructions*

#### THREE MORE LECTURES

1. Asynchronous concurrency 2. More async in Rust 3. Unsafe Rust and wrapup

### ASYNCHRONOUSRUST

- This stuff is very new: stabilized end of 2019
- Initial result of 4-5 years of discussions
- Ecosystem/libraries/patterns are still evolving **More extensions are planned**

#### VERY IMPRESSIVE FEATURE

- Unlike C#/Python/JS, implemented as a Rust library **No runtime support built into language**
- Similar to C or C++
	- Suitable for low=level settings: OS, embedded, etc.
- With all the benefits of Rust
- No GC, no memory leaks/errors, no data races, ... A bit of compiler support to make it easy to use

# WE WILL GO (TOO) FAST

1. How do I use this thing? Syntax, meaning, common pitfalls 2. Why are things designed this way? Motivation, constraints, requirements 3. What's really going on under the hood? Gory details, optimizations, implementation

*Not all material is equally important!*

# THE CONCURRENCY STORY SO FAR

#### CENTRALTOOL:THREADS

1. Write a bunch of closures 2. Spawn a bunch of threads 3. Wait for threads to finish

#### PRE-EMPTIVE CONCURRENCY

- In Rust: threads provided by the OS
- OS scheduler decides which threads to run
- **Pre-emptive**: threads can be switched at any time Don't want one OS process to hog CPU

#### WHAT'S WRONG WITH THREADS?

OS threads are heavy: require a lot of resources  $\blacksquare$  Each thread has an execution stack **Tracks state; may pause at any point in time** All OSes have thread limits

- 
- 
- 
- 
- **Few hundred threads OK, few thousand not OK**

#### SOMETIMES, WE DON'T HAVE THREADS

- Implementing an OS kernel
- Code for embedded systems
	- **E.g., programming a Raspberry Pi**
- Code running client-side in browser ■ E.g., Javascript code or WebAssembly (wasm)

*Q: What if we need more concurrency?*

#### EXAMPLE: "C10KPROBLEM"

- Each one: tiny bit of compute, lots of waiting **Spawn 1000 threads: lots of waiting**
- 
- Server: how to handle 10k concurrent connections? • Need concurrency, but can't spawn 10k threads • Today: 1 machine can handle 1M-10M connections

# COOPERATIVE MULTITASKING

#### THE MAINIDEA

1. Run many tasks on the same thread 2. Tasks yield control when they need to wait • Yield = let other tasks run 3. **Cooperative**: tasks work together Task keeps running until it yields

*Use a small number of threadsto handle a lot of concurrent tasks*

- 
- 

#### COROUTINES

- Proposed by Melvin Conway in 1958
- Generalizes subroutine/function call
- Subroutine: call, compute, return, done.
- Coroutine: call, compute, yield, call, compute, yield, …
	- **Example 20 Can call/return more than once**
	- Remembers state between calls

#### COROUTINE EXAMPLES:PYTHON

*# Generator producing 0, 1, ..., n-1 one at a time* **def** firstn(n):  $num = 0$ **while** num < n: **yield** num *# return num to caller, suspend execution* num += 1 *# resume here next time generator called* gen = firstn(100); *# initialize generator* res0 = next(gen); *# 0* res1 = next(gen); *# 1* res2 = next(gen); *# 2* res3 = next(gen); *# 3*

## WHY COROUTINES?

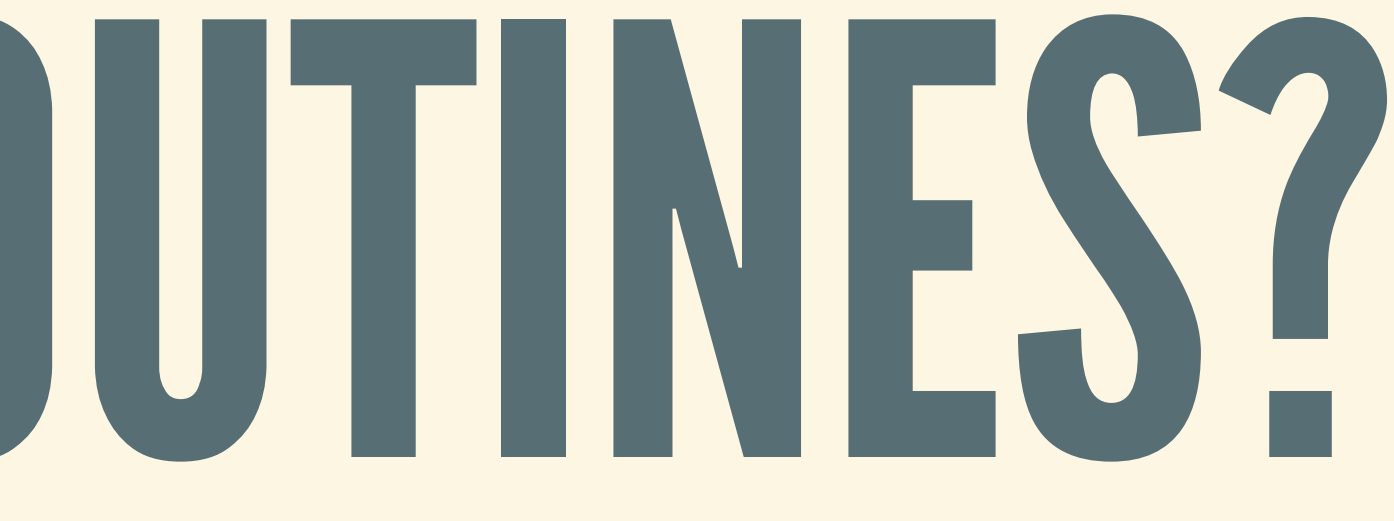

### 1. PROGRAMMINGPATTERN

- Natural for producers/consumers, pipelines Producer: coroutine that computes and yields
- 
- Consumer: coroutine that accepts and computes
- Can be awkward to write with regular subroutines
	- Who is the caller? Who is called?
	- Don't want to mash producer/consumer together

#### EXAMPLE:PRODUCER-CONSUMER • Yield to another coroutine, not just to caller

```
var q := new queue
coroutine produce
    loop
        while q is not full
            create some new items
            add the items to q
        yield to consume
coroutine consume
   loop
        while q is not empty
            remove some items from q
           use the items
        yield to produce
```
#### 2.BETTER PERFORMANCE

- Scheduler can be lighter **• Don't need to interrupt processes**
- Tasks can be lighter
	-
- More efficient context switches **Tasks can prepare for yield, save less state**

■ Yield when ready, not at random points in time

### NETWORKING AND DISK I/O

- 1. Operations involve very little computation 2. Operations involve a lot of waiting
- 
- One of the original motivating applications • Network transmission, disk I/O are slow (vs CPU) • Ideal properties for cooperative multitasking

*Potential for a lot more concurrency than one task per thread!*

#### COOPERATIVE VERSUS PRE-EMPTIVE

- Cooperative is not "better than" pre-emptive **Often more complex, error prone, messy**
- Drawbacks can be avoided with runtime support See Erlang, Go
- Sometimes: cooperative gives better performance

*Generally: only use it if you need it!*

# IMPLEMENTING COROUTINES

#### LARGE DESIGN SPACE

- Many languages have coroutines ■ E.g., C#, Erlang, Go, JS, Kotlin, Python, Scala Many different tradeoffs. Two main choices:
	- 1. Stack or no stack?
	- 2. Who decides when to yield?

### CHOICE 1: STACK OR NO STACK?

Stackful coroutines (as seen in Go, …) **Each coroutine has an execution stack** AKA "green threads", "fibers", "goroutines" • Stackless coroutines (as seen in Kotlin, Rust, ...) **E** Coroutines do not have execution stacks

### CHOICE 2: WHO DECIDES WHEN TO YIELD?

- 
- Who decides when coroutines are ready to yield? Runtime (as seen in Go, …)
	- Runtime automatically swaps task when it blocks **Programmer doesn't need to write yield**
	-
- Programmer (as seen in Kotlin, Rust, …)
	- **Runtime doesn't automatically swap tasks**
	- **Programmer write yield, makes sure not to block**

# BUILDING COROUTINES: STATE MACHINES

### SIMPLE EXAMPLE:RESTAURANT WAITER

- Restaurant process 1. Take food order 2. Take drink order 3. Make food: burger or pizza 4. Make drink: milkshake or iced tea 5. Wash dishes
- Each step may be very slow Don't block: yield control after each step

#### INPSEUDOCODE

food = order\_food(); // yield until order ready drink = order drink(); // yield until drink order ready if food == burger make burger();  $\qquad$ // yield until burger ready else make pizza();  $\frac{1}{2}$  // yield until pizza ready if drink == milkshake make milkshake(); // yield until milkshake ready else make iced tea(); // yield until tea ready wash dishes();  $\frac{1}{2}$  // yield until dishes ready

- 
- 
- 
- 
- 

#### MODELASASTATE MACHINE

- States: places where we may need to wait
- Process starts in Start state
- At each step:
	- **If process is ready, change state**
	- **If process not ready, yield control**
- At end: process reaches Done state

#### STATE MACHINESTYPES • First things first: let's set up the types

```
enum Food { Burger, Pizza }
enum Drink { Milkshake, Tea }
```
**enum** WaiterState {

Start,

WaitingForFood,

WaitingForDrink(Food), *// remember food order* WaitingForBurger(Drink), *// remember drink order* WaitingForPizza(Drink), *// remember drink order*

WaitingForMilkshake,

WaitingForTea,

WaitingForDishes,

Done,

}

Start => { start\_order\_food(); **self**.state = WaitingForFood

#### STATE MACHINE CODE

```
struct Waiter { state: WaiterState }
impl Waiter {
  fn step (&mut self) {
   match self.state {
      WaitingForFood => {
        if let Ready(food) = get_food_order() {
          start order drink();
          self.state = WaitingForDrink(food)
        }
      }
      // ...
    }
  }
}
```
### STATE MACHINE, CONT'D

```
match self.state {
  // ...
  WaitingForDrink(food) => {
    if let Ready (drink) = get drink order() {
      if food == Burger {
        start burger();
        self.state = WaitingForBurger(drink)
      } else {
        start pizza();
        self.state = WaitingForPizza(drink)
      }
    }
  }
  WaitingForBurger(drink) => { /* ... */ }
  // ...
```
#### STATE MACHINE DRIVER

**let mut** waiter = Waiter { state: Start };

**while** waiter.state != Done { waiter.step(); }

### WHAT'S WRONG WITH STATE MACHINES?

- Enums can be very complex ■ Complicated to track what data to save in states
- Easy to make mistakes
	- **Need to make sure transitions are correct**
- Just a pain in the ass to write!

#### COMPLEXEXAMPLE:AFASTER WAITER

- Two food items: burger or pizza
- Two drink items: milkshake or iced tea
- Restaurant process 1. Take two food orders, then make food 2. Take two drink orders, then make drinks 3. After everything, wash dishes
- Fast waiter: 1. and 2. can happen simultaneously

Start, WaitFood1 WaitFood2, WaitFood1\_WaitDrink2(Food), *// food for 2* WaitFood1\_WaitBurger2(Drink), *// drink for 2* WaitFood1\_WaitPizza2(Drink), *// drink for 2* WaitFood1 WaitMilkshake2, WaitFood1 WaitTea2, WaitFood1 WaitDishes2,

#### WHAT DOES THE STATE LOOK LIKE? • It's looking pretty pretty ugly here...

**enum** WaiterState {

WaitDrink1\_WaitFood2(Food), *// food for 1* WaitDrink1\_WaitDrink2(Food, Food), *// food for 1 and 2* WaitDrink1\_WaitBurger2(Food, Drink), *// food for 1, drink for 2* WaitDrink1\_WaitPizza2(Food, Drink), *// food for 1, drink for 2* WaitDrink1 WaitMilkshake2(Food), *// food for 1*

# BUILDING COROUTINES: (SIMPLE) FUTURES

#### COMBINESTATE MACHINESTOGETHER

- Two ingredients 1. Building block state machines 2. Ways to combine state machines
- We've seen this pattern before (e.g., parser)
- A state machine type has Future trait ("is a Future")

#### SIMPLE FUTURES A simple version of the Rust Future trait

**enum** Poll<T> { NotReady, *// value not ready yet* Ready(T) *// a value of type T is ready* }

**trait** Future { **type** Output; *// the thing that is produced*

*// try to make a step in state machine // if state machine done, return `Ready `* **fn** poll (&**mut self**) -> Poll<**Self**::Output>

}

### HIDE STATES BEHIND ABSTRACTION

- Caller only cares about: are we there yet?  $\blacksquare$  If done: get me the final result
	- I If not done: try to make progress
- Each call to poll might advance state machine
	- **Returns Ready: state machine done**
	- **Returns NotReady: did some work, not done yet**
- Caller doesn't need to think about state!

#### COMBINING FUTURES: SEQUENCING State machines, just hidden

```
enum ThenState<Fut1, Fut2, F, T> {
  Start(Fut1, F),
 WaitingSecond(Fut2),
  Done(T),
}
```

```
fn then<Fut1, Fut2, F, T>(fst: Fut1, f: F)
    -> ThenState<Fut1, Fut2, F, T>
where
    Fut1: Future<Output = S>,
    F: FnOnce (S) \rightarrow Fut2,
    Fut2: Future<Output = T>,
{ Start(fst, f) }
```
#### COMBINING FUTURES: SEQUENCING • How to run this state machine?

```
impl Future for ThenState<Fut1, Fut2, F, T> {
  type Output = T;
  fn poll(&mut self) -> Poll<T> {
    match self {
       Start(fut1, f) \Rightarrow {
         \textbf{if} \textbf{let } \text{Ready}(\text{res1}) = \text{fut1.poll() } \{*self = WaitingSecond(f(res1)); return NotReady
         }
       }
      WaitingSecond(fut2) => {
         if let Ready (res2) = fut2.pol1() {
           *self = Done(res2); return NotReady
         }
       }
       Done(res) => return Ready(res)
```
## THIS PATTERN AGAIN...

#### • What the heck is this crazy type?

#### What would this look like in Haskell?

**fn** then<Fut1, Fut2, F, T>(first: Fut1, f: F) -> ThenState<Fut1, Fut2, F, T> **where** Fut1: Future<Output = S>,

 $F:$  FnOnce  $(S)$   $\rightarrow$  Fut2,

Fut2: Future<Output = T>,

**then** :: Future S -> (S -> Future T) -> Future T

*-- The same type as bind (>>=)... Future is a Monad!*

#### COMBINING FUTURES: PARALLEL State machines, just hidden

```
fn join<Fut1, Fut2, T1, T2>(fst: Fut1, snd: Fut2)
   -> JoinState<Fut1, Fut2, T1, T2>
where
    Fut1: Future<Output = T1>,
    Fut2: Future<Output = T2>,
```

```
enum JoinState<Fut1, Fut2, F, T> {
  Start(Fut1, Fut2),
 WaitingFirst(Fut1, T2),
  WaitingSecond(T1, Fut2),
  Done(T1, T2),
}
```

```
{ Start(fst, snd) }
```
#### COMBINING FUTURES: SEQUENCING • How to run this state machine?

**impl** Future **for** JoinState<Fut1, Fut2, T1, T2> { **type** Output = (T1, T2); **fn** poll(&**mut self**) -> Poll<T> { **match self** { Start(fut1, fut2)  $\Rightarrow$  { **match** (fut1.poll(), fut2.poll()) { (Ready(res1), Ready(res2)) => \***self** = Done(res1, res2), (Ready(res1), NotReady) => \***self** = WaitingSecond(res1, (NotReady, Ready(res2)) => \***self** = WaitingFirst(fut1, r  $\Rightarrow$  (), }; **return** NotReady } WaitingFirst(fut1, res2) => {  $\textbf{if} \textbf{let } \text{Ready}(\text{res2}) = \text{futz.poll() }$ \***self** = Done(res1, res2); **return** NotReady

### ADIFFERENT PATTERN…

#### • What the heck is this crazy type?

#### What would this look like in Haskell?

**fn** join<Fut1, Fut2, T1, T2>(fst: Fut1, snd: Fut2) -> JoinState<Fu **where** Fut $1:$  Future<Output = T1>, Fut $2:$  Future<Output = T2>, { Start(fst, snd) }

join :: Future S -> Future T -> Future (S, T)

*-- For the curious: Future is a "strong monad"*

#### RUNNINGEXAMPLE

#### Use Futures to model ops that take time to complete

*// impl Future for DrinkFuture { type Output = (Drink, Food); ... // Keep track of food order while getting drink* **let mut** get drink with ord: Fn(Food) -> DrinkFuture = ...;

*// impl Future for FoodFuture { type Output = Food; ... }* **let mut** get\_food\_order: FoodFuture = ...;

*// impl Future for BurgerFuture { type Output = Drink; ... } // Keep track of drink order while making burger* **let mut** make burger with drink: Fn(Drink) -> BurgerFuture = ...; **let mut** make pizza with drink: Fn(Drink) -> PizzaFuture = ...; **let mut** make\_milkshake: MilkshakeFuture = ...; **let mut** make\_tea: TeaFuture = ...; **let mut** wash\_dishes: DishesFuture = ...;

#### RUNNING EXAMPLE Combine futures with combinators

```
let mut cust1 = get_food_order
  .then(|ord| get drink with order(ord))
  .then(|(drink, ord)| {
      if ord == Burger { make burger with drink(drink) }
      else { make_pizza_with_drink(drink) }
   })
  .then(|drink| {
      if drink == Milkshake { make_milkshake }
      else { make tea }
  });
let mut cust2 = // ... same as cust1 ...
```
**let mut** waiter = future::join(cust1, cust2).then(|| wash\_dishes);

### EVEN FASTER WAITER

#### Take food and drink orders in any order

```
let mut cust_food1 = get_food_order
  .then(|ord| {
      if ord == Burger { make_burger }
      else { make_pizza }
   })
1et mut cust drink1 = get drink
  .then(|drink| {
      if drink == Milkshake { make_milkshake }
      else { make tea }
  });
let mut cust_food2 = // ... same as cust_food1 ...
let mut cust_drink2 = // ... same as cust_drink1 ...
let mut waiter_future = future::join4(
  cust food1, cust food2, cust drink1, cust drink2)
  .then(|| wash dishes);
```
#### FUTURE DRIVER

let mut waiter future = ...; **let mut** waiter status = NotReady;

*// repeatedly poll the future until it is ready* **while** waiter\_status == NotReady { waiter status = waiter future.poll(); }

**return** waiter\_status; *// at end: Ready(res)*

### WHAT'S GOOD ABOUT FUTURES?

- 
- Much simpler than writing state machines by hand Combine in sequence or in parallel
- Uniform interface for futures: poll
- Libraries work generically with all futures
	- [FutureExt](https://docs.rs/futures/0.3.4/futures/future/trait.FutureExt.html) for more combinators
	- [TryFutureExt](https://docs.rs/futures/0.3.4/futures/future/trait.TryFutureExt.html) for working with Result futures

#### WHAT'S WRONG WITH FUTURES?

- Code can still be pretty ugly **Hard to understand, hard to debug**
- Sometimes still need state machines by hand
	- **No. 20 We want to loop?**
- Need to keep track of what state to save
	- **E.g., drink order remembers food order**
	- **Especially tricky: remembering references**